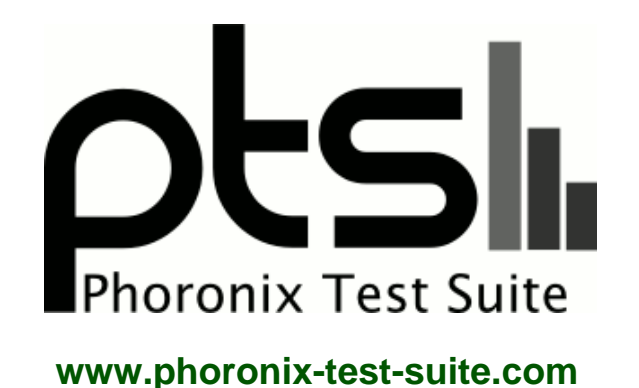

# **Linux 3.12 File-System Test Preview**

EXT4 and F2FS file-system preview benchmarks from the Linux 3.11 and Linux 3.12 kernels. Benchmarks by Michael Larabel for a future article on Phoronix.com.

#### **Automated Executive Summary**

Linux 3.11: F2FS had the most wins, coming in first place for 37% of the tests.

Based on the geometric mean of all complete results, the fastest (Linux 3.12 20130910: EXT4) was 1.042x the speed of the slowest (Linux 3.11: EXT4). Linux 3.12 20130910: F2FS was 0.983x the speed of Linux 3.11: F2FS, Linux 3.11: EXT4 was 0.986x the speed of Linux 3.12 20130910: F2FS, Linux 3.12 20130910: EXT4 was 1.042x the speed of Linux 3.11: EXT4.

## **Test Systems:**

#### **Linux 3.11: F2FS**

Processor: Intel Core i7-4900MQ @ 2.80GHz (8 Cores), Motherboard: System76 Gazelle Professional, Chipset: Intel

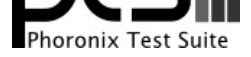

Xeon E3-1200 v3/4th, Memory: 8192MB, Disk: 120GB INTEL SSDSC2CW12, Graphics: Intel 4th Gen Core IGP (1300MHz), Audio: Intel Haswell HDMI, Network: Realtek RTL8111/8168/8411 + Intel Centrino Advanced-N 6235

OS: Ubuntu 13.10, Kernel: 3.11.0-031100-generic (x86\_64), Desktop: Unity 7.1.0, Display Server: Unity-System-Compositor 0.0.1 + X Server 1.14.2.901 (1.14.3 RC 1), Display Driver: intel 2.21.14, OpenGL: 3.1 Mesa 9.2.0, Compiler: GCC 4.8, File-System: F2FS, Screen Resolution: 1920x1080

Compiler Notes: --build=x86\_64-linux-gnu --disable-browser-plugin --disable-werror --enable-checking=release --enable-clocale=gnu --enable-gnu-unique-object --enable-gtk-cairo --enable-java-awt=gtk --enable-java-home --enable-languages=c,c++,java,go,d,fortran,objc,obj-c++ --enable-libstdcxx-debug --enable-libstdcxx-time=yes --enable-multiarch --enable-nls --enable-objc-gc --enable-plugin --enable-shared --enable-threads=posix --host=x86\_64-linux-gnu --target=x86\_64-linux-gnu --with-abi=m64 --with-arch-32=i686 --with-arch-directory=amd64 --with-ecj-jar=/usr/share/java/eclipse-ecj.jar --with-java-home=/usr/lib/jvm/java-1.5.0-gcj-4.8-amd64/jre --with-jvm-jar-dir=/usr/lib/jvm-exports/java-1.5.0-gcj-4.8-amd64 --with-jvm-root-dir=/usr/lib/jvm/java-1.5.0-gcj-4.8-amd64 --with-multilib-list=m32,m64,mx32 --with-tune=generic -v

Disk Notes: DEADLINE / acl,active\_logs=6,background\_gc=on,relatime,rw,user\_xattr

System Notes: Disk Scheduler: DEADLINE. Python 2.7.5+.

### **Linux 3.12 20130910: F2FS**

Processor: Intel Core i7-4900MQ @ 2.80GHz (8 Cores), Motherboard: System76 Gazelle Professional, Chipset: Intel Xeon E3-1200 v3/4th, Memory: 8192MB, Disk: 120GB INTEL SSDSC2CW12, Graphics: Intel 4th Gen Core IGP (1300MHz), Audio: Intel Haswell HDMI, Network: Realtek RTL8111/8168/8411 + Intel Centrino Advanced-N 6235

OS: Ubuntu 13.10, Kernel: 3.11.0-999-generic (x86\_64), Desktop: Unity 7.1.0, Display Server: Unity-System-Compositor 0.0.1 + X Server 1.14.2.901 (1.14.3 RC 1), Display Driver: intel 2.21.14, OpenGL: 3.1 Mesa 9.2.0, Compiler: GCC 4.8, File-System: F2FS, Screen Resolution: 1920x1080

Compiler Notes: --build=x86\_64-linux-gnu --disable-browser-plugin --disable-werror --enable-checking=release --enable-clocale=gnu --enable-gnu-unique-object --enable-gtk-cairo --enable-java-awt=gtk --enable-java-home --enable-languages=c,c++,java,go,d,fortran,objc,obj-c++ --enable-libstdcxx-debug --enable-libstdcxx-time=yes --enable-multiarch --enable-nls --enable-objc-gc --enable-plugin --enable-shared --enable-threads=posix --host=x86\_64-linux-gnu --target=x86\_64-linux-gnu --with-abi=m64<br>--with-arch-32=i686 --with-arch-directory=amd64 --with-arch-32=i686 --with-arch-directory=amd64 --with-ecj-jar=/usr/share/java/eclipse-ecj.jar --with-java-home=/usr/lib/jvm/java-1.5.0-gcj-4.8-amd64/jre --with-jvm-jar-dir=/usr/lib/jvm-exports/java-1.5.0-gcj-4.8-amd64 --with-jvm-root-dir=/usr/lib/jvm/java-1.5.0-gcj-4.8-amd64 --with-multilib-list=m32,m64,mx32 --with-tune=generic -v

Disk Notes: DEADLINE / acl,active\_logs=6,background\_gc=on,relatime,rw,user\_xattr System Notes: Disk Scheduler: DEADLINE. Python 2.7.5+.

#### **Linux 3.11: EXT4**

Processor: Intel Core i7-4900MQ @ 2.80GHz (8 Cores), Motherboard: System76 Gazelle Professional, Chipset: Intel Xeon E3-1200 v3/4th, Memory: 8192MB, Disk: 120GB INTEL SSDSC2CW12, Graphics: Intel 4th Gen Core IGP (1300MHz), Audio: Intel Haswell HDMI, Network: Realtek RTL8111/8168/8411 + Intel Centrino Advanced-N 6235

OS: Ubuntu 13.10, Kernel: 3.11.0-031100-generic (x86\_64), Desktop: Unity 7.1.0, Display Server: Unity-System-Compositor 0.0.1 + X Server 1.14.2.901 (1.14.3 RC 1), Display Driver: intel 2.21.14, OpenGL: 3.1 Mesa 9.2.0, Compiler: GCC 4.8, File-System: ext4, Screen Resolution: 1920x1080

Compiler Notes: --build=x86\_64-linux-gnu --disable-browser-plugin --disable-werror --enable-checking=release --enable-clocale=gnu --enable-gnu-unique-object --enable-gtk-cairo --enable-java-awt=gtk --enable-java-home --enable-languages=c,c++,java,go,d,fortran,objc,obj-c++ --enable-libstdcxx-debug --enable-libstdcxx-time=yes --enable-multiarch --enable-nls --enable-objc-gc --enable-plugin --enable-shared --enable-threads=posix --host=x86\_64-linux-gnu --target=x86\_64-linux-gnu --with-abi=m64 --with-arch-32=i686 --with-arch-directory=amd64 --with-ecj-jar=/usr/share/java/eclipse-ecj.jar --with-java-home=/usr/lib/jvm/java-1.5.0-gcj-4.8-amd64/jre --with-jvm-jar-dir=/usr/lib/jvm-exports/java-1.5.0-gcj-4.8-amd64 --with-jvm-root-dir=/usr/lib/jvm/java-1.5.0-gcj-4.8-amd64 --with-multilib-list=m32,m64,mx32 --with-tune=generic -v

Disk Notes: DEADLINE / data=ordered,relatime,rw

System Notes: Disk Scheduler: DEADLINE. Python 2.7.5+.

#### **Linux 3.12 20130910: EXT4**

Processor: Intel Core i7-4900MQ @ 2.80GHz (8 Cores), Motherboard: System76 Gazelle Professional, Chipset: Intel Xeon E3-1200 v3/4th, Memory: 8192MB, Disk: 120GB INTEL SSDSC2CW12, Graphics: Intel 4th Gen Core IGP (1300MHz), Audio: Intel Haswell HDMI, Network: Realtek RTL8111/8168/8411 + Intel Centrino Advanced-N 6235

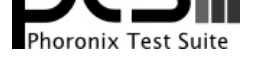

OS: Ubuntu 13.10, Kernel: 3.11.0-999-generic (x86\_64), Desktop: Unity 7.1.0, Display Server: Unity-System-Compositor 0.0.1 + X Server 1.14.2.901 (1.14.3 RC 1), Display Driver: intel 2.21.14, OpenGL: 3.1 Mesa 9.2.0, Compiler: GCC 4.8, File-System: ext4, Screen Resolution: 1920x1080

Compiler Notes: --build=x86\_64-linux-gnu --disable-browser-plugin --disable-werror --enable-checking=release --enable-clocale=gnu --enable-gnu-unique-object --enable-gtk-cairo --enable-java-awt=gtk --enable-java-home --enable-languages=c,c++,java,go,d,fortran,objc,obj-c++ --enable-libstdcxx-debug --enable-libstdcxx-time=yes --enable-multiarch --enable-nls --enable-objc-gc --enable-plugin --enable-shared --enable-threads=posix --host=x86\_64-linux-gnu --target=x86\_64-linux-gnu --with-abi=m64 i-jar=/usr/share/java/eclipse-ecj.jar --with-java-home=/usr/lib/jvm/java-1.5.0-gcj-4.8-amd64/jre<br>--with-jvm-root-dir=/usr/lib/jvm/java-1.5.0-gcj-4.8-amd64 --with-multilib-list=m32,m64,mx32 --with-jvm-jar-dir=/usr/lib/jvm-exports/java-1.5.0-gcj-4.8-amd64 --with-tune=generic -v

Disk Notes: DEADLINE / data=ordered,relatime,rw

System Notes: Disk Scheduler: DEADLINE. Python 2.7.5+.

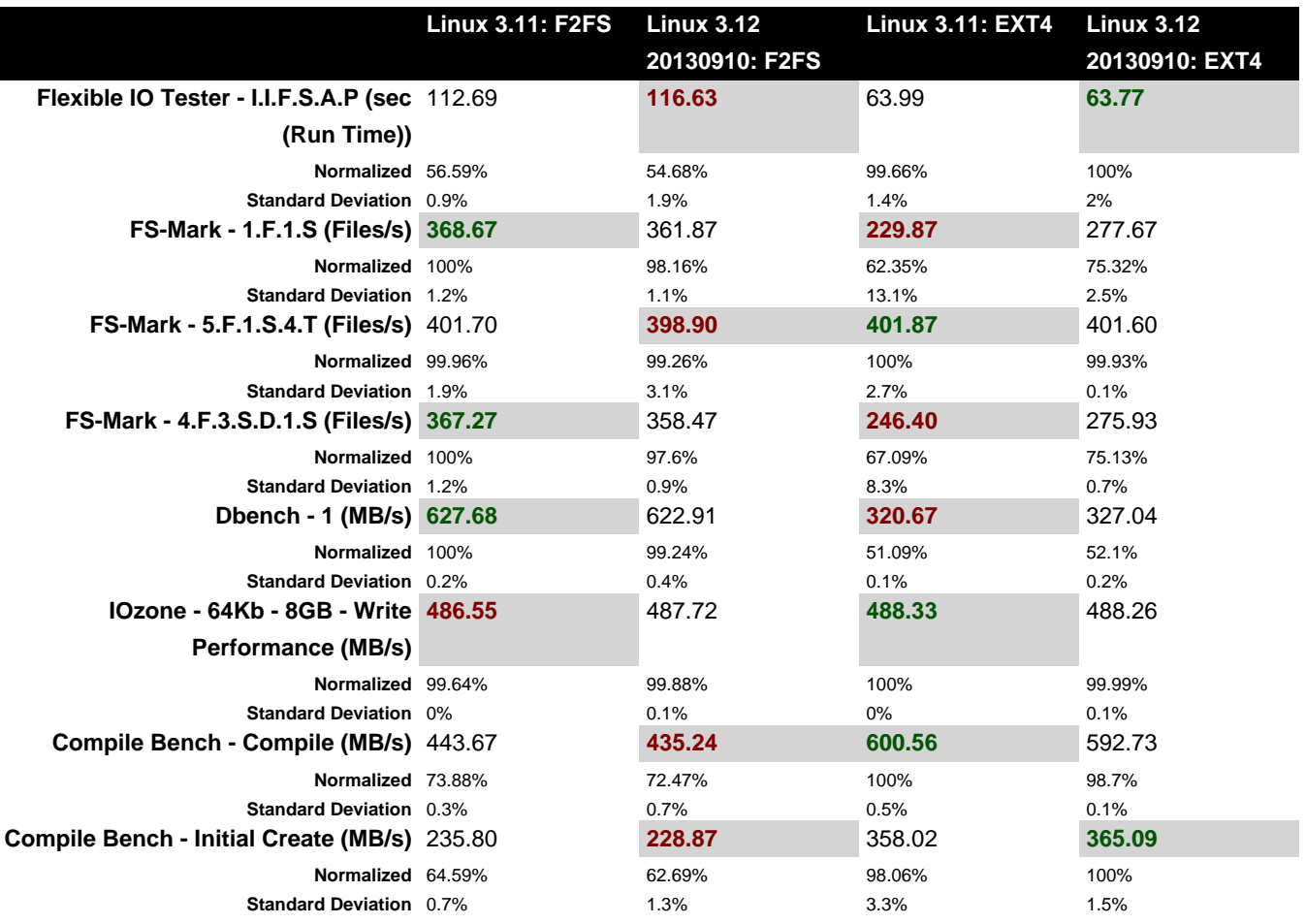

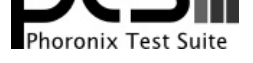

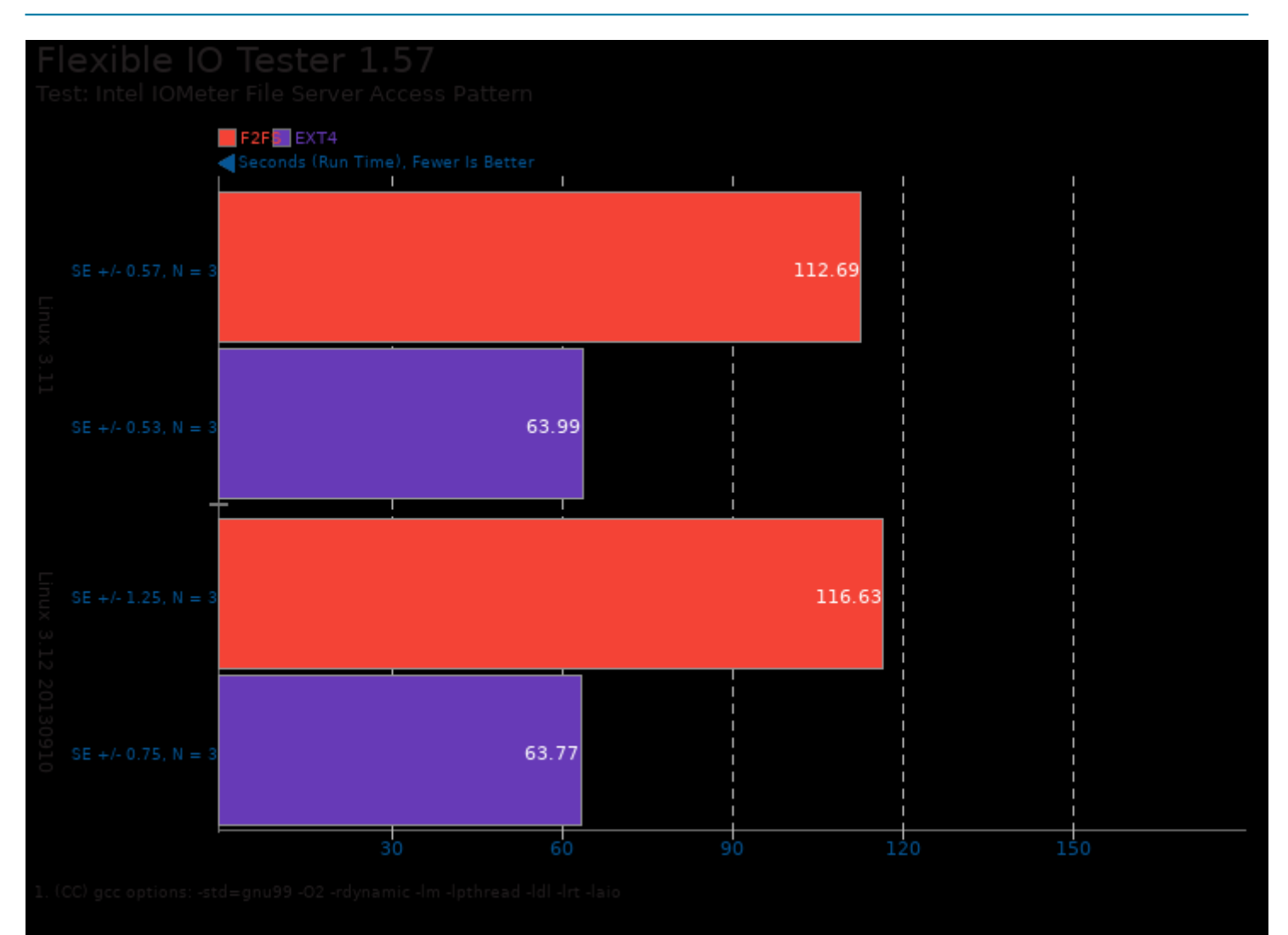

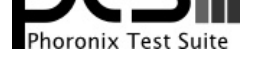

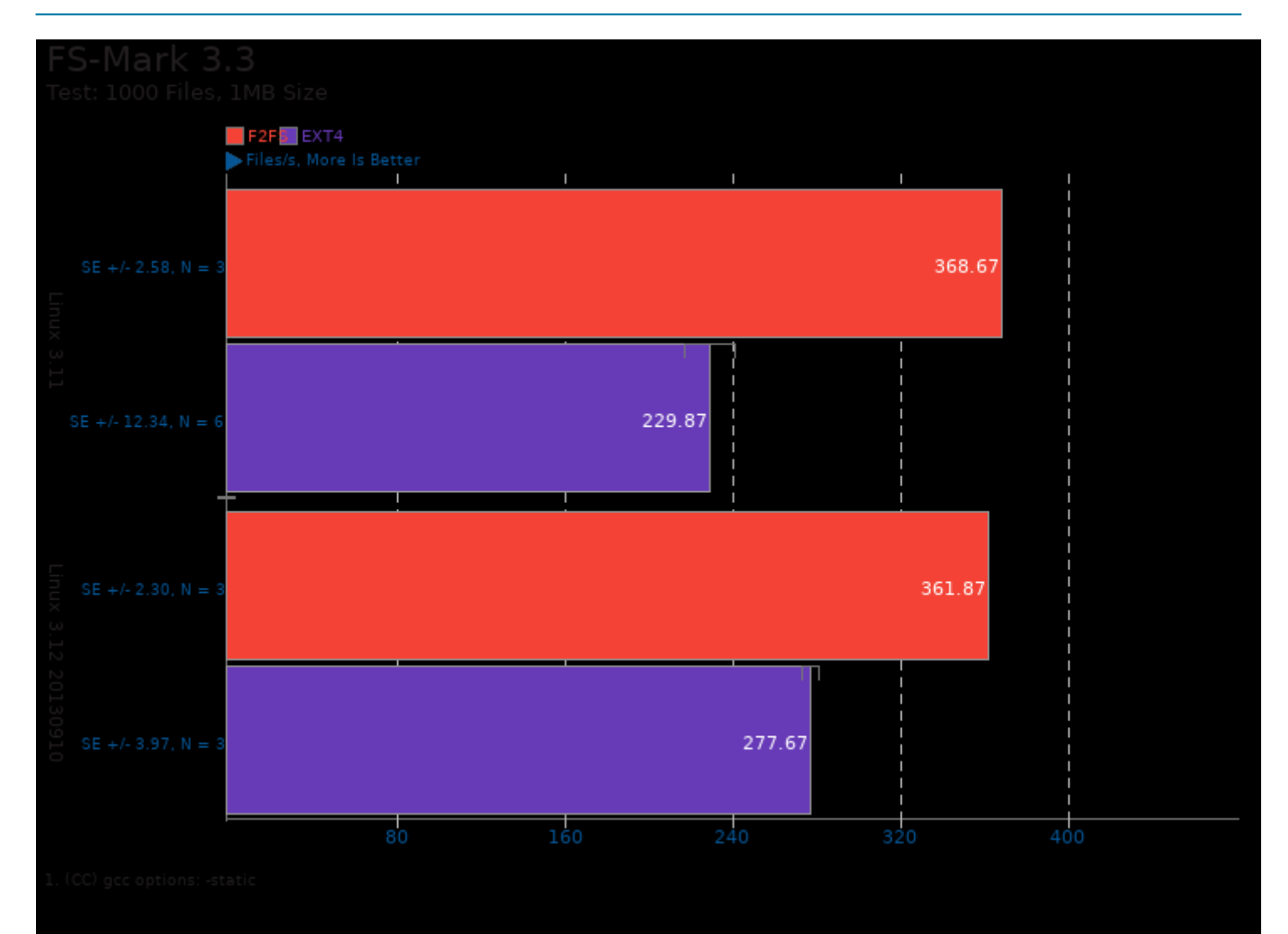

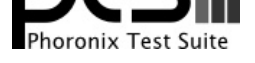

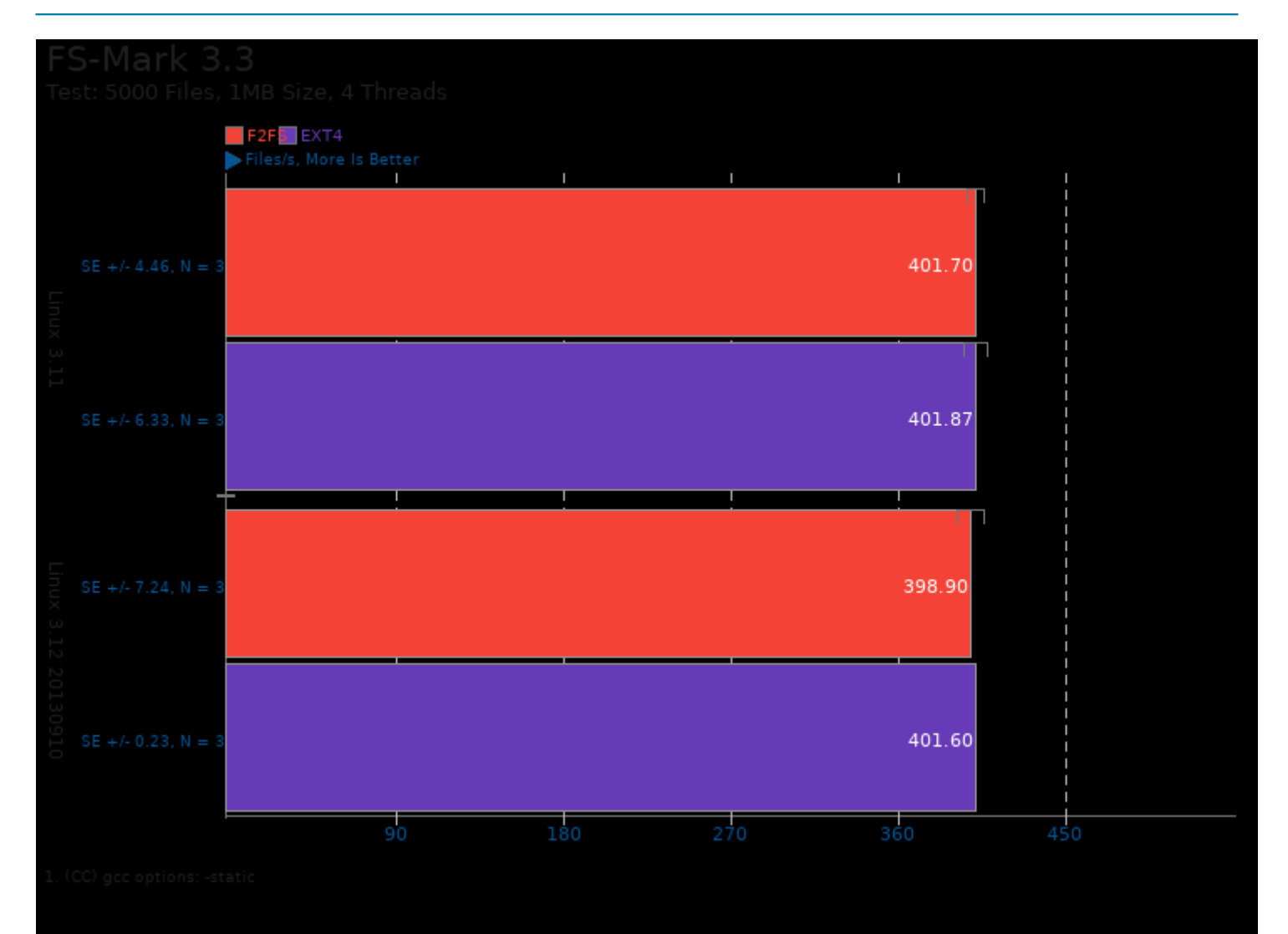

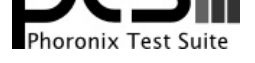

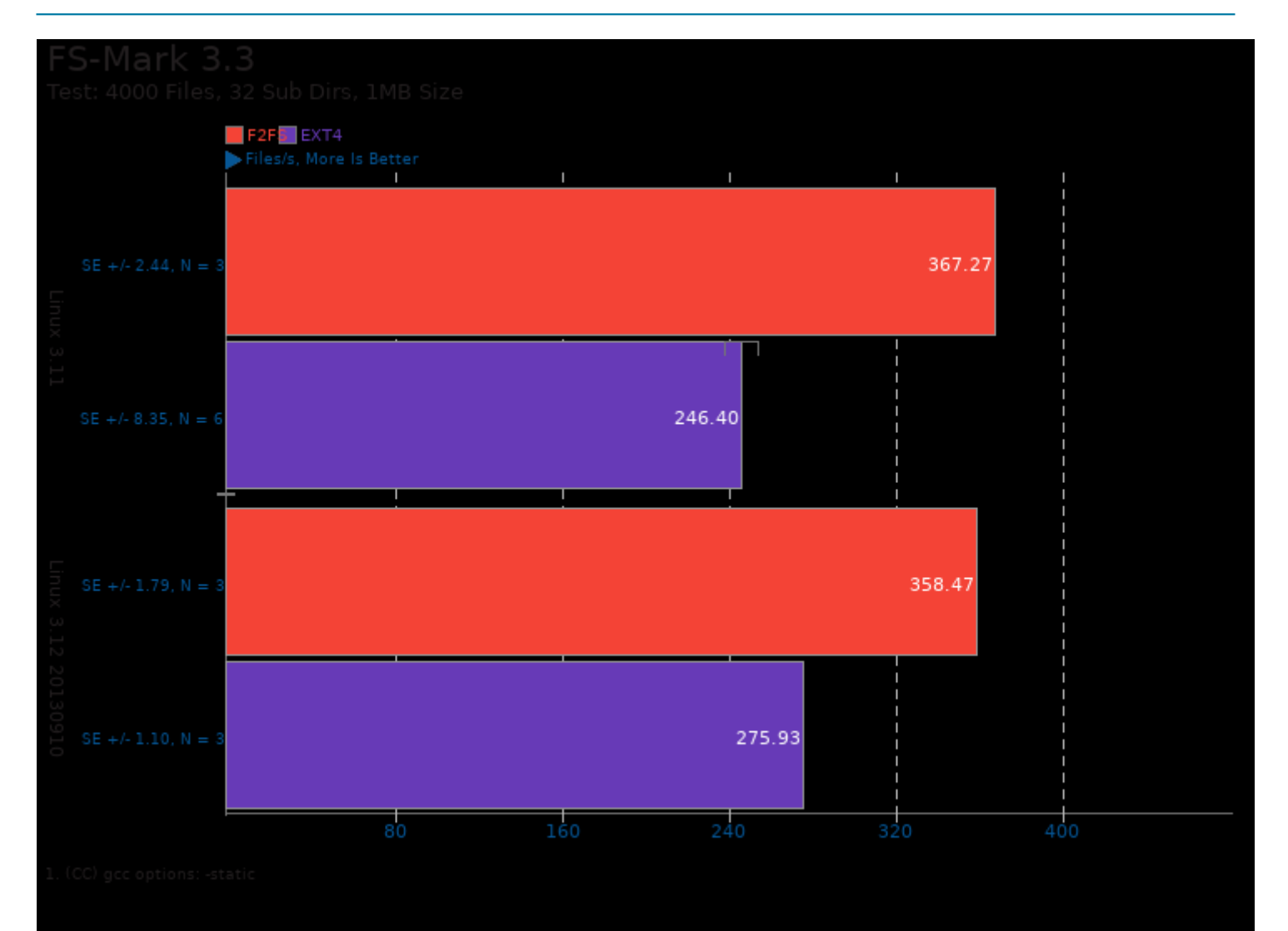

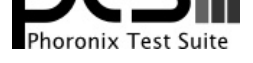

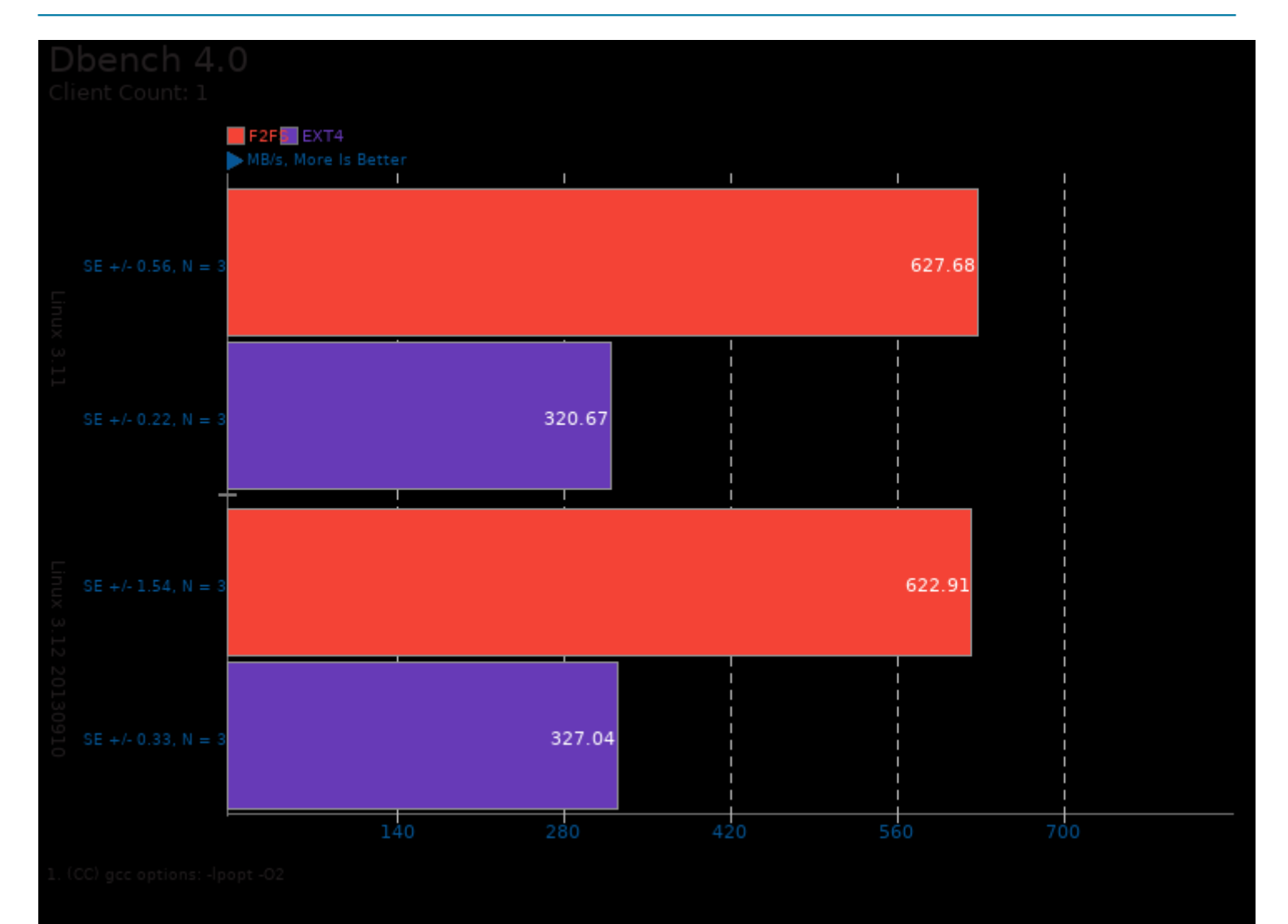

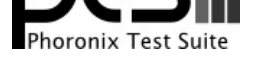

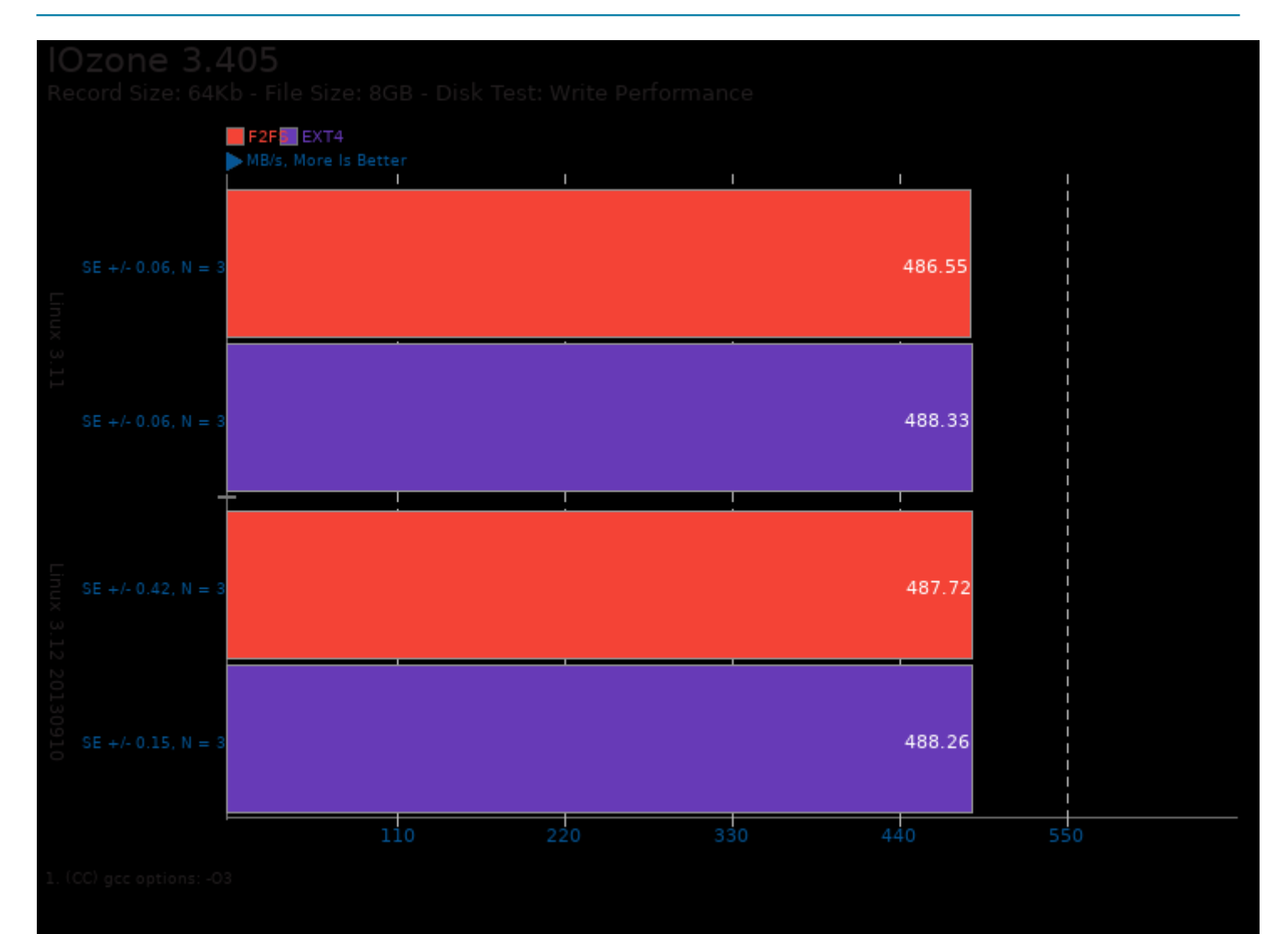

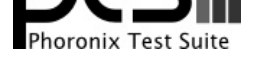

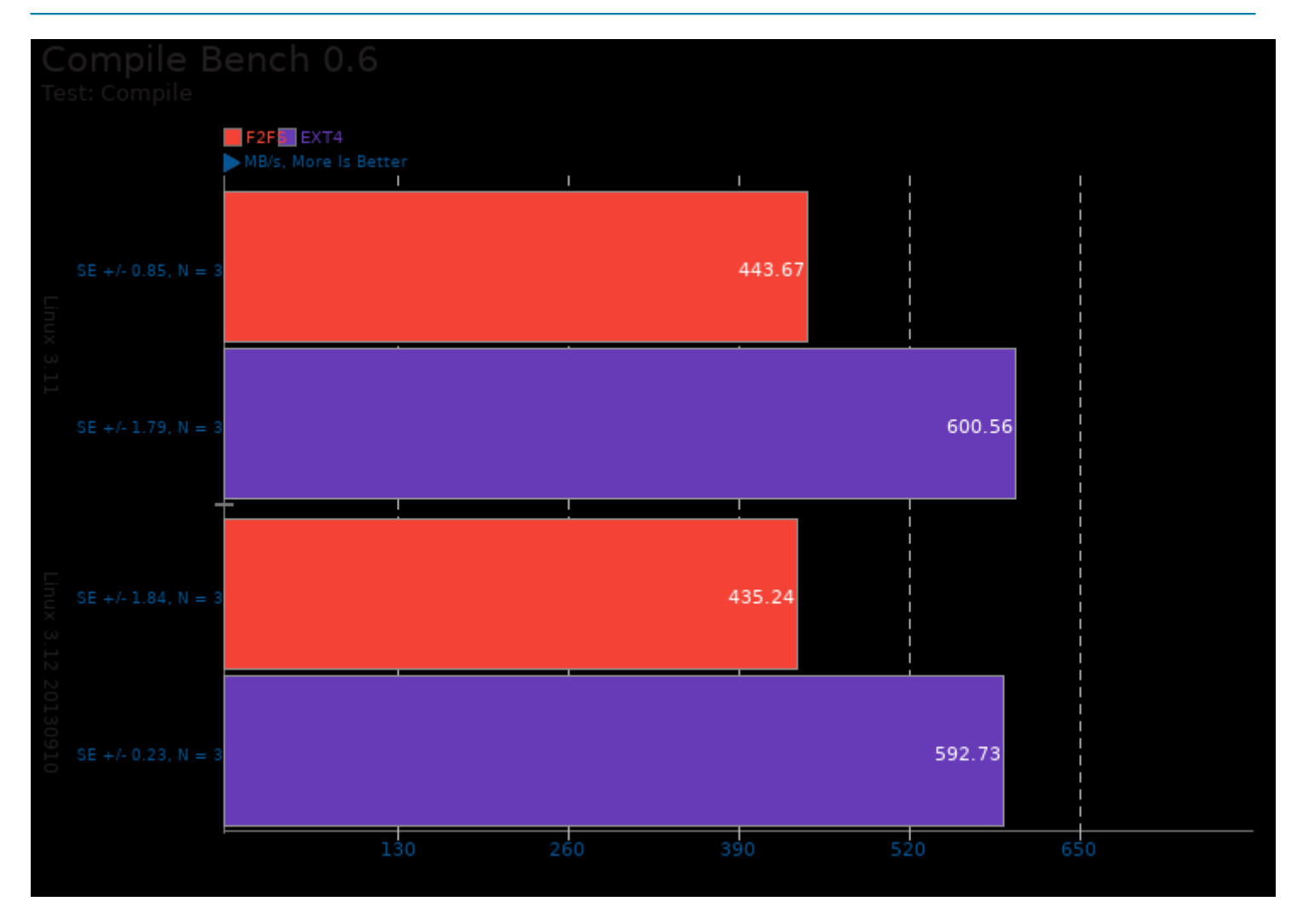

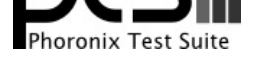

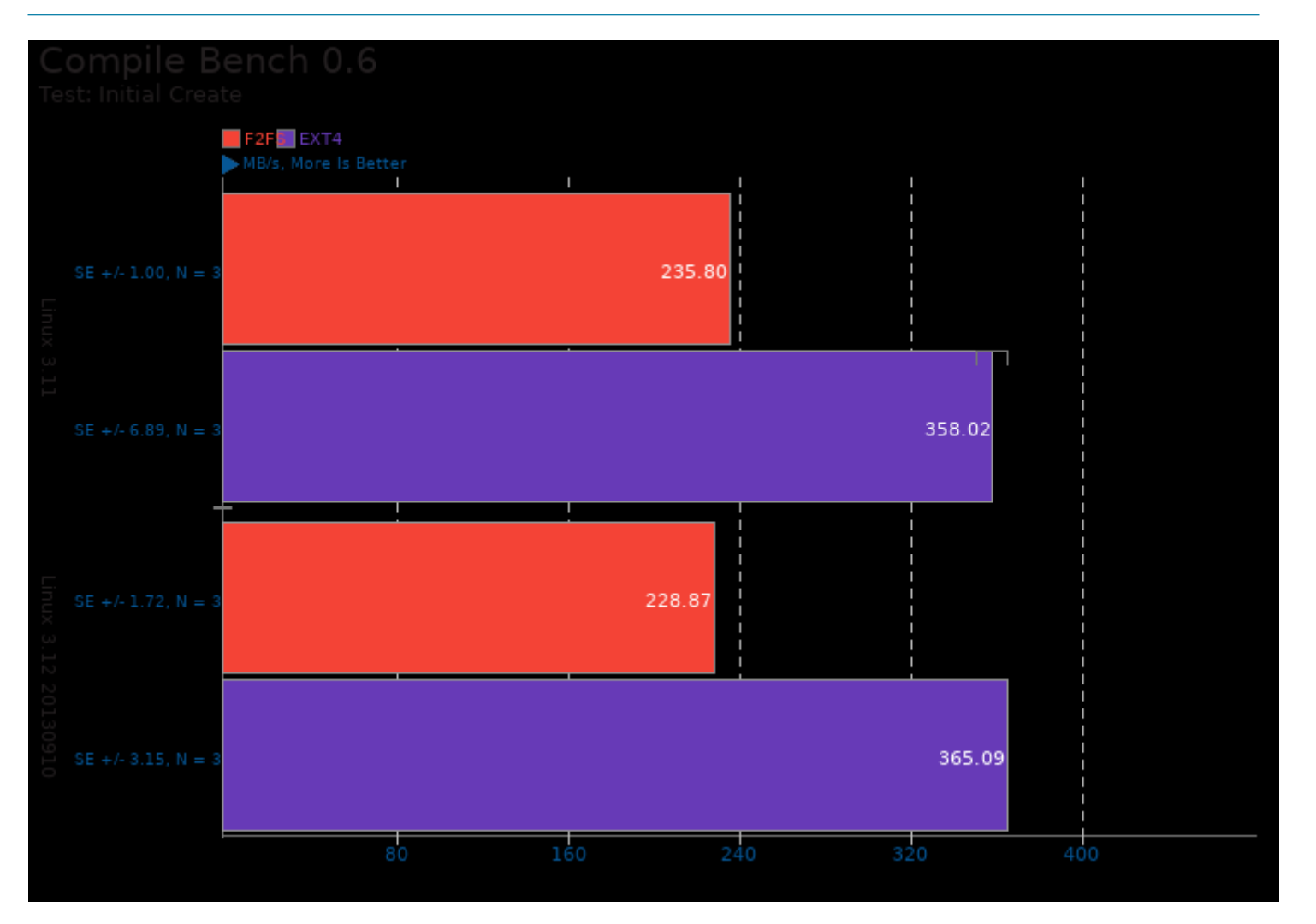

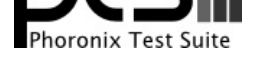

#### These geometric means are based upon test groupings / test suites for this result file.

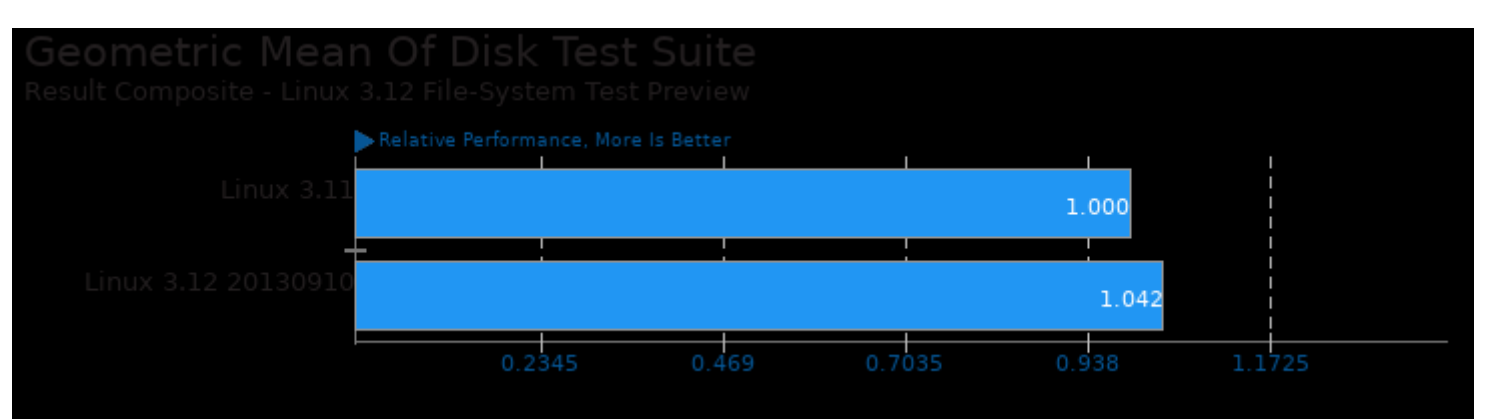

Geometric mean based upon tests: pts/fs-mark, pts/compilebench, pts/iozone, pts/dbench and pts/fio

This file was automatically generated via the Phoronix Test Suite benchmarking software on Saturday, 27 July 2024 08:38.